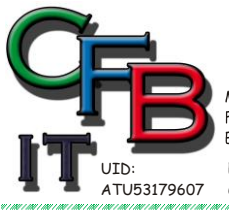

HRISTIAN F. BRUNNER Microsoft ISV/Software Solutions **CERTIFIED INFORMATIONSTECHNOLOGIE** Partner<sub>2008</sub> Hackenbergweg 45 / 16<br>A-1190 Wien Mobil - Telefon: +43 (0)676 / 402 84 84 Fax und Telefon: +43 (0)1 / 440 48 80 VoIP/SIP ne E-Mail (Skype): christian@brunner.co.at http://brunner.co.at GI

EDV Beratung und Dienstleistung - Schulung, Training on the Job - Datenbankdesign - Web-, Mobil-,Linux- und Windows- Applikation Online redaktionelle Belange - Mitglied beim Österreichischen Journalisten Club - Web Hosting - Außer Haus sichern am FTP-Server

# **Outlook Datendateien**

## **Outlook Datendatei manipulieren**

### NEU ERSTELLEN:

## Entwerder (versionsabhängig) Mit Menüpunkt Datei

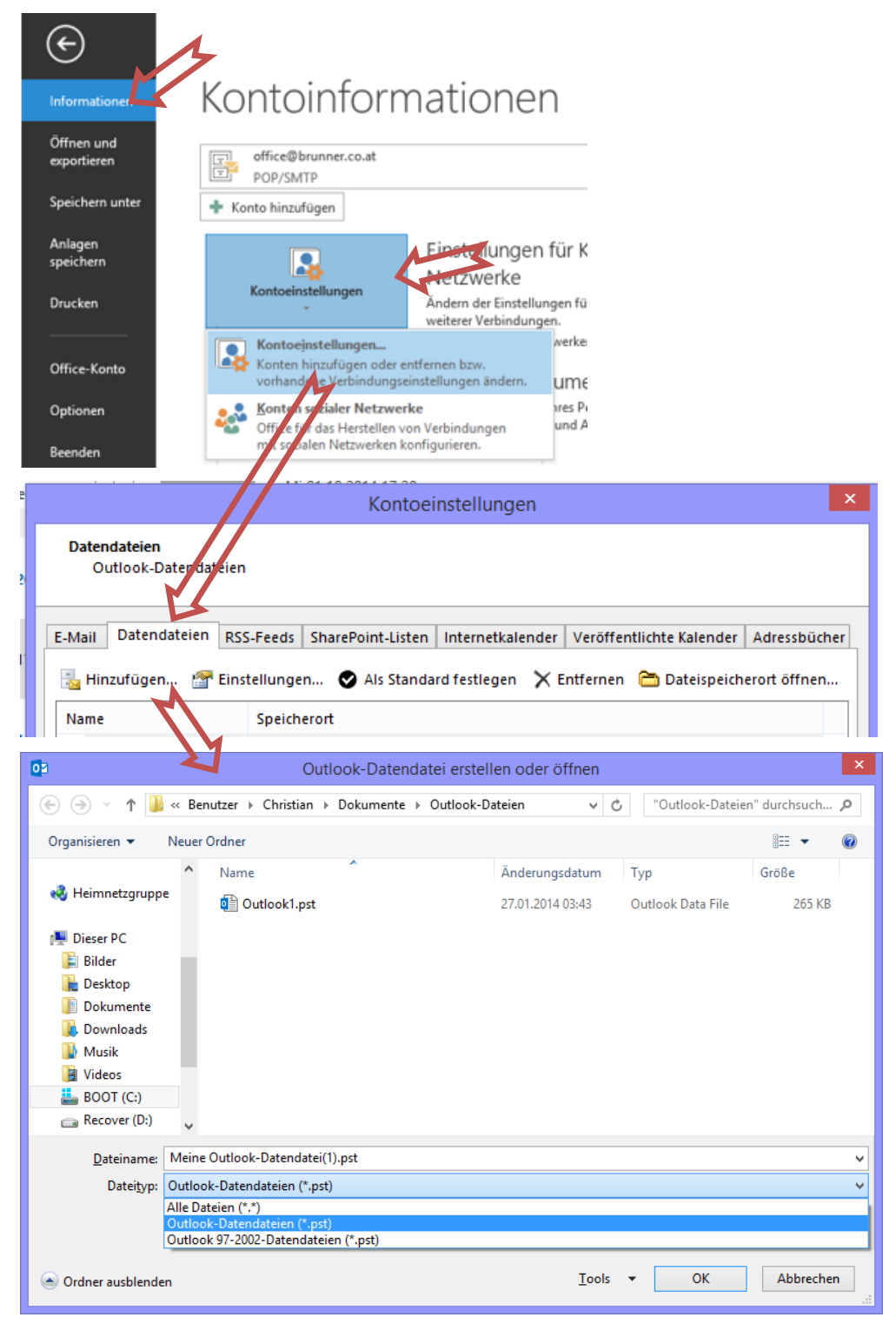

#### oder

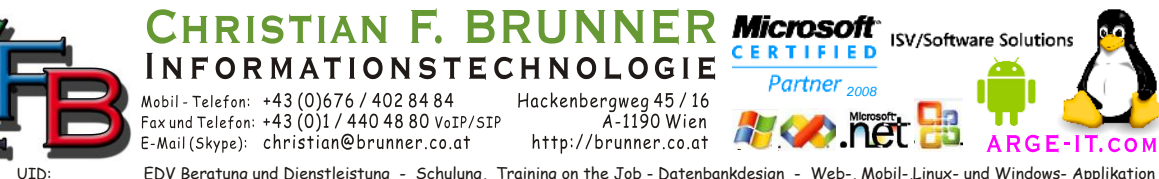

EDV Beratung und Dienstleistung - Schulung, Training on the Job - Datenbankdesign - Web-, Mobil-,Linux- und Windows- Applikation Online redaktionelle Belange - Mitglied beim Österreichischen Journalisten Club - Web Hosting - Außer Haus sichern am FTP-Server

## **OUTLOOK DATENDATEIEN**

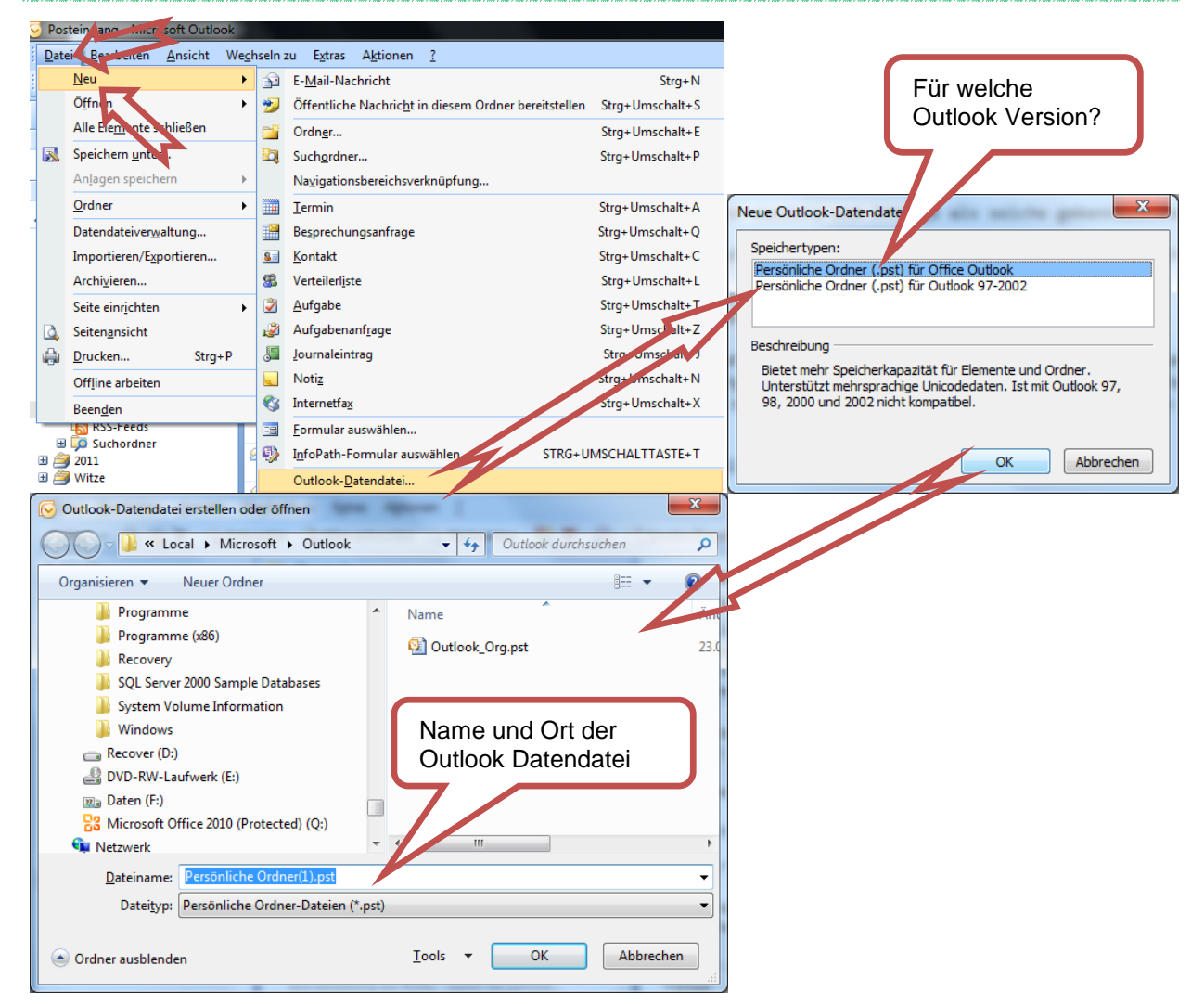

### VORHANDENE DATEI ÖFFNEN

ATU53179607

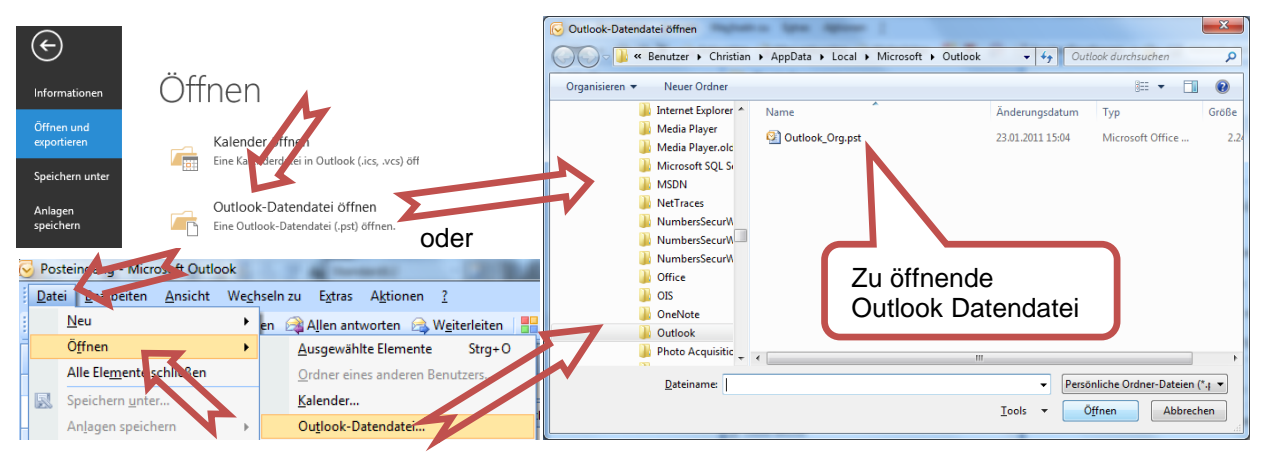

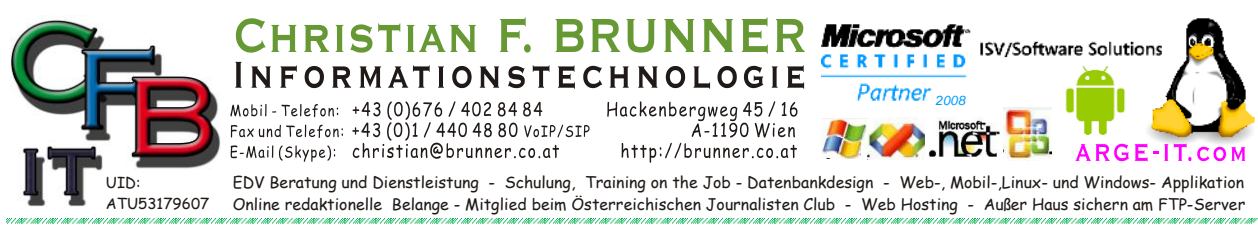

# **Outlook Datendateien**

## **Als Standard Datendatei setzen**

Das ist jene Datendatei in welcher Standard E-Mails Kalender Termine und Adressen abgelegt werden und die Erinnerungen aktiv sind und Termingerecht angezeigt werden.

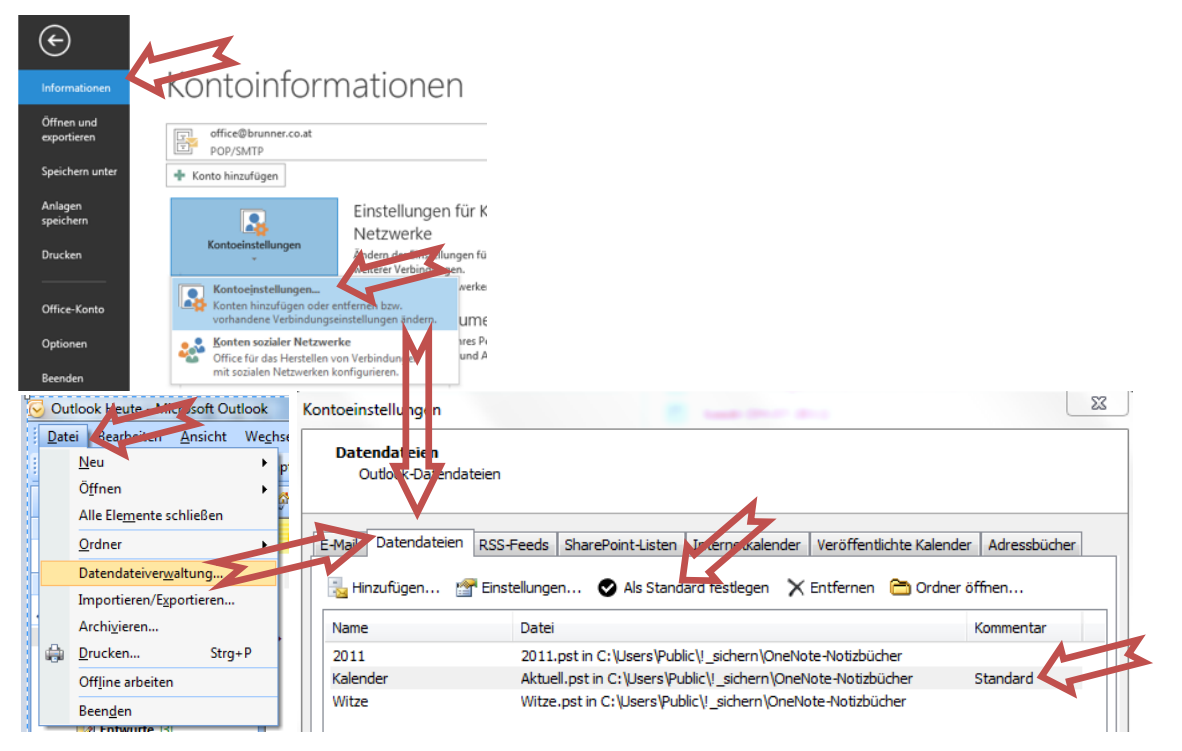

## **OUTLOOK DATEN FILE**

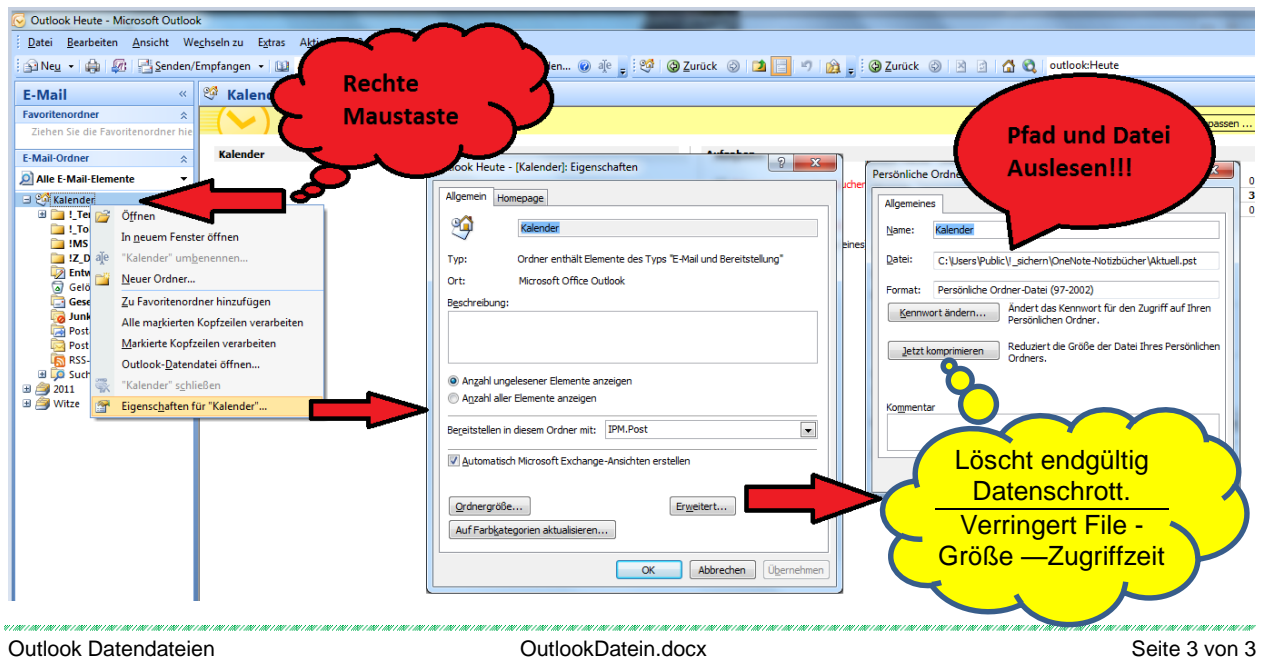